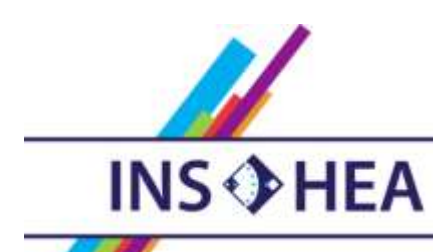

INSTITUT NATIONAL SUPÉRIEUR DE FORMATION ET DE RECHERCHE<br>POUR L'ÉDUCATION DES JEUNES HANDICAPÉS ET LES ENSEIGNEMENTS ADAPTÉS

# **Observatoire des ressources numériques adaptées**

INS HEA – 58-60 avenue des Landes 92150 Suresnes <orna@inshea.fr>

**TITRE DE LA FICHE** FTVS HD - First Then Visual Schedule HD

**DATE DE PUBLICATION DE LA FICHE Mars 2015** 

**MOTS -CLES** *(CHAMPS DISCIPLINAIRES, TROUBLES, ACTIVITES)* Agenda, emploi du temps, autisme, tablette, ipad, structuration du temps

## **DESCRIPTIF GENERAL**

**TYPE DE LA RESSOURCE PEDAGOGIQUE**

Application tablette

### **ACCROCHE :**

Cette application permet de fabriquer des agendas personnalisés

Ceux-ci peuvent se présenter de cinq façons différentes.

L'application permet en outre d'utiliser ses propres images et séquences vidéos.

On peut également enregistrer des images, des vidéos et du son et aussi utiliser une minuterie pour chaque moment de l'agenda. L'application est, au départ, en anglais mais se paramètre parfaitement en français

### **DESCRIPTIF DETAILLE :**

L'application est avant tout un agenda visuel mais peut être également utilisée pour faire de l'analyse de tâches ou travailler des histoires sociales.

FTVS HD permet facilement et rapidement de créer et d'utiliser tous ces supports visuels dans une seule application.

L'application est en anglais, mais peut être très facilement utilisée en français.

L'utilisateur peut cocher, au fur et à mesure, les tâches accomplies. L'application propose également une banque d'images et de sons, la possibilité d'ajouter ses propres images ou vidéos et d'enregistrer des sons, des phrases ou des mots.

On peut :

- y intégrer des vidéos pour illustrer une tâche
- utiliser une minuterie pour chaque étape ou encore pour la séquence entière.
- $\bullet$  intégrer des tableaux de choix dans une séquence.
- également partager les séquences entre terminaux

• imprimer les séquences.

Pour illustrer les séquences, on dispose des possibilités suivantes :

- prendre une photo avec l'appareil photo de l'iPad.
- enregistre une video avec la caméra de l'iPad
- enregistrer une séquence sonore avec le micro de l'iPad
- utiliser une image à partir d'internet
- utilisez une image de votre bibliothèque personnelle
- accéder à une des 10000 illustrations visuelles ou sonores de l'application.

Il y a plusieurs options d'affichages:

- regarder une seule image à la fois
- afficher deux images simultanément
- sous forme de liste

La minuterie « compte à rebours visuel » peut-être réglée sur deux modes :

- le mode « global » pour montrer le temps restant pour l'ensemble des activités
- le mode « activité » pour montrer le temps restant jusqu'à la fin de chaque étape.

Il est donc facile de créer, personnaliser et partager des agendas à partir de modèles existant ou de modèles que vous pourrez créer.

**CYCLE(S) OU CLASSES CONCERNE(S)**

Toute classe, tout niveau

**OBJECTIFS ET/OU COMPETENCES VISES** Structuration du temps

## **DESCRIPTIF PEDAGOGIQUE**

### **COMMENTAIRE PEDAGOGIQUE**

Ce logiciel s'adresse particulièrement aux élèves avec Troubles du Spectre Autistique pour lesquels la structuration du temps est une composante très importante.

Cette application permet d'augmenter l'indépendance de l'élève et de réduire son anxiété par rapport aux contraintes temporelles.

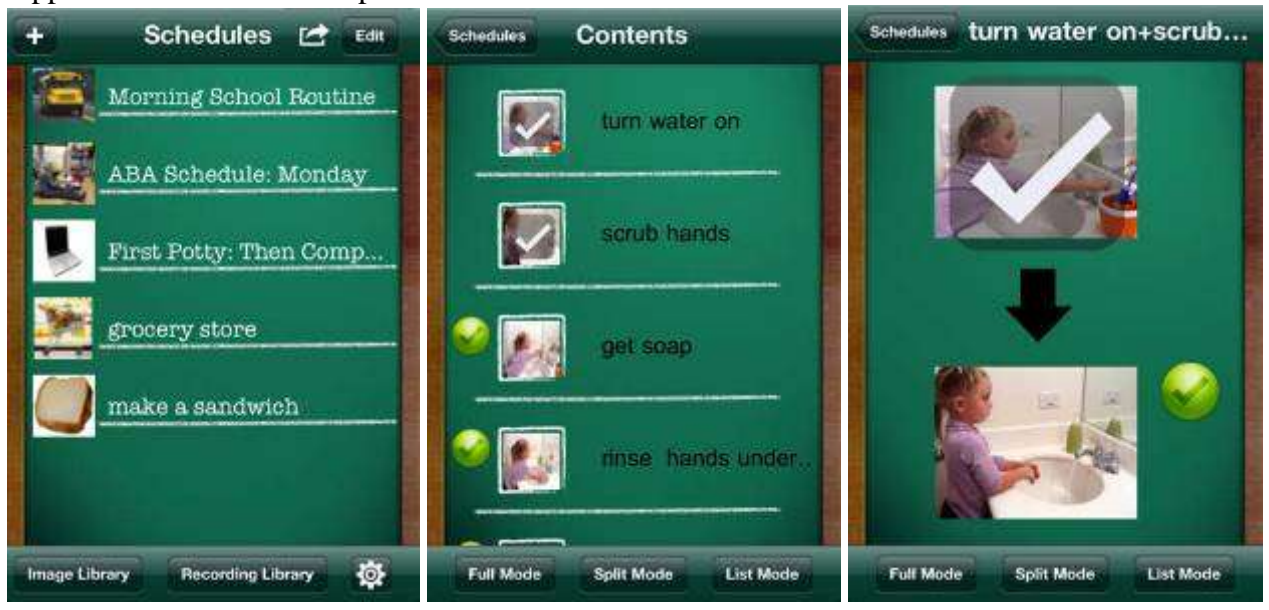

L'agenda visuel est très utile aux élèves souffrant de Troubles du Spectre Autistique. Celui-ci par son aspect ultra personnalisable est très intéressant.

Cependant, la question qui se pose toujours est celle de l'utilisation de la tablette pour cette activité d'agenda visuel. En effet, la tablette se trouve « mobilisée » par l'agenda et si une des activités prévues utilise elle-même la tablette alors l'agenda n'est plus utilisable en tant que tel.

L'application fonctionnant également sur iPhone, on peut envisager de la faire fonctionner sur le téléphone pendant qu'on travaille, par ailleurs, sur la tablette.

### **DESCRIPTIF TECHNIQUE**

**TITRE DE L'OUTIL** FTVS HD - First Then Visual Schedule HD

**VERSION**

1.0

**VISUEL/VIGNETTE DE LA RESSOURCE**

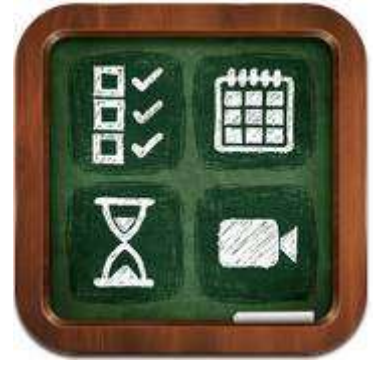

**EDITEUR/FABRICANT** Good Karma Applications, Inc

### **TYPE DE LICENCE**

Payante. Apple Store Google play

### **PRIX INDICATIF (EN EUROS)**

13 € pour la version HD iPad La version précédente « First Then Visual Schedule »est disponible également sous Androïd pour 10 \$ **VERSION DE DEMONSTRATION** non

**RESSOURCES ASSOCIEES** non

**ALTERNATIVES :** Time In d'Auticiel en français

**CONFIGURATION RECOMMANDEE** IOS 6 et supérieur pour iPad

**LOCALISATION DE LA RESSOURCE** Pour la version iPad <https://itunes.apple.com/us/app/ftvs-hd-first-then-visual/id624035410?mt=8>

Pour la version Android <https://play.google.com/store/apps/details?id=com.apps.gk.firstthen>